# **UMTS en Linux** Op reis surfen met je laptop

Als je veel reist en niet zonder e-mail kan, zijn de moderne mobieltjes en laptopkaartjes met UMTS een uitkomst. Eindelijk echt internetten, met hoge snelheden downloaden in een rijdende trein. We bespreken de technieken en laten zien hoe alles werkt onder Linux.

- Klaas van Gend

et klinkt zo mooi: kaartje insteken en internetten maar, waar ook in Nederland. De Nederlandse mobiele operators, Vodafone voorop, claimen dat iedereen overal bereikbaar kan zijn. Lang leve UMTS, het nieuwe mobiele netwerk dat dit mogelijk kan maken.

# **Uitrol**

De veiling van de UMTS frequenties was een aantal jaar geleden groot nieuws. De Nederlandse overheid haalde miljarden binnen met het verkopen van licenties voor de radiofrequenties. Tegelijkertijd stelde ze eisen aan de uitrol: eind 2006 moest een groot deel van Nederland UMTS kunnen ge-<br>
bruiken.

SIERRA WIRELESS

KPN ging bijna

> failliet

aan de aanschaf van UMTS licenties in diverse Europese landen. Omdat ze de investeringen voor het netwerk even voor zich uit hebben geschoven, was Vodafone de eerste die een UMTS netwerk operationeel had.

Vodafone was dan weliswaar de eerste op de Nederlandse markt, maar ook voor hen werd het geen vetpot. Ze weigeren om bekend te maken hoeveel UMTS gebruikers er zijn, maar analisten schatten het aantal ruim onder een half miljoen. Dat is niet genoeg om UMTS op zichzelf winstgevend te maken. Vodafone maakte over 2005 een groot verlies omdat ze de waarde van haar UMTS netwerken in Duitsland in de boeken verlaagde naar een realistische waarde. Vele malen minder dan de miljarden die ze ervoor betaald heeft.

T-Mobile heeft UMTS eigenlijk overgeslagen en is meteen doorgeschoten naar

de opvolger, HSDPA. Hiermee is vooral de downloadsnelheid in theorie enorm verbeterd. Ook T-Mobile zal dus op tijd hebben voldaan aan haar uitrolverplichting.

Dat ziet er een stuk slechter uit voor Orange en Telfort. Telfort heeft haar GSM netwerk opgewaardeerd naar EDGE. Daarmee blijft de UMTS licentie ongebruikt. Orange beweert nog steeds dat ze aan haar uitrolverplichting gaat voldoen. Dat lijkt inderdaad te kloppen: begin augustus **ige plaatsen** 

**UMTS** 

UMTS vereist nieuwe antennes, die bovendien veel dichter op elkaar dienen te staan. Elke operator heeft dus een flinke kostenpost aan het opzetten van de antennes. Bovendien weigeren nog steeds een fink aantal gemeentes om mee te werken. Men vreest voor de gezondheid van de bevolking vanwege de radiostraling. Ook diverse internationale onderzoeken kunnen die angst niet wegnemen, al was het maar omdat ze altijd partijdig blijken te zijn, of de verkeerde dingen aan het meten waren...

De keerzijde van deze dekking is dat je niet overal in Nederland een UMTS verbinding kunt opzetten. Op die plaatsen val je terug op een GPRS verbinding. Deze is nog veel langzamer en heeft nog hogere wachttijden. Een SSH verbinding over GPRS is alleen bruikbaar als je flink geduld hebt – voordat de tekst die je intiept verschijnt, kunnen er enkele seconden voorbij gaan.

#### Kaartje kopen

Op dit moment leveren alle mobiele operators insteekkaartjes voor laptops. Dit zijn nog allemaal PC Cards (PCMCIA kaartjes). Dit najaar komen ook laptops beschikbaar die werken volgens de ExpressCard standaard, maar deze worden vooralsnog door de operators genegeerd. Dat zal te maken hebben met het feit dat Windows niet overweg kan met die nieuwe standaard. Ze zullen tot Windows Vista moeten wachten. Linux daarentegen ondersteund de ExpressCard standaard nu al helemaal. De ondersteuning in Linux loopt dus voor!

<u> 1980 - John Stein, Amerikaansk politiker (\* 1950)</u> Bij het kaartie moet je een nieuw abonnement afsluiten of tenminste een extra A kaart kopen. In de meeste gevallen extra data-only abo interessanter. eze abonnementen hebben een nnummer, maar je kunt er niet mee of gebeld worden. De SIM kaart je in je PC Card – precies zoals dat

# » Achtergrond

ook bij een mobiele telefoon moet. Op de SIM staan alle gegevens die de UMTS kaart in staat stellen om een verbinding met de operator op te zetten.

#### Kaartje insteken

Geheel volgens de verwachting zetten alle operators braaf op hun verpakking dat alleen Windows ondersteund wordt. Op twee van de dozen zit bovendien een sticker met "Nu ook MacOSX ondersteuning!". Maar geen pinguïns te zien – geen Linux support dus. Om precies te zijn: wij hebben het bij diverse winkels nagevraagd, maar volgens de verkopers kan Linux geen support hebben!

We beginnen bij Vodafone. Eigenwijs als we hier bij Linux Magazine zijn, kopen we het kaartje toch. We hebben namelijk allang op de site van PHARscape (zie "links") gelezen dat dat een kaartje is van het Belgische bedrijf Option, en die worden goed ondersteund in Linux.

Na insteken in onze laptop met Suse 9.3 komen we tot de ontdekking dat het kaartje een NEC USB hub bevat, met een drietal USB devices. Dat zijn usbserial devices. Iedereen met een wat oudere 2.6 kernel moet nu vervolgens de usbserial kernelmodule laden met enkele specifieke opties:

modprobe usbserial vendor=0xaf0 product=0x5000

De recentere 2.6 kernels hebben een specifieke kernel module option.ko die om enkele kleine problemen heenwerkt.

#### AT commando's

En dan wanen we ons ineens 15 jaar terug in de tijd. Want we hebben nu drie seriële poorten beschikbaar. Nadat minicom is opgezet om te praten met /dev/ttyUSB0, tikken we voorzichtig "AT" in. En het modem antwoord braaf met "OK". Dat ziet er akelig bekend uit! Met enige weemoed denken we terug aan de eerste Hayes-compatible modems, waarbij je dagen aan het prutsen was om een verbinding voor elkaar te krijgen. En onmiddellijk schrikken we wakker. Toch niet nu weer lange nachten vol cirkelzaaggeluiden en verbroken verbindingen??? Net als vroeger moeten we via AT commando's onderhandelen met het modem, en kunnen we daarna een PPP verbinding opzetten. Gelukkig is PPP nog steeds standaard aanwezig in de meeste Linux distributies. Op internet zijn op diverse plaatsen de benodige

PPP/CHAT scripts beschikbaar. Het UMTS modem snapt echter heel veel meer AT commando's dan oude modems, AT+CPIN="0000" stuurt je PIN code naar de SIM kaart en AT+COPS=? geeft een lijst van alle in de lucht aanwezige mobiele operators. Let wel op: als je een pincode instelt, moet je die elke keer intiepen als je de kaart insteekt. En dat moet per se eerst – anders geen connectie. Maar na een uurtje prutsen heb je je eerste verbinding voor elkaar!

# ComGT en UMTSmon

Dat dit handiger kon, zag Paul Hardwick ook. Op zijn site PHARscape wordt een heleboel uitgelegd over hoe UMTS en de PC kaartjes werken. Paul is op dit moment maintainer van de "nozomi" drivers voor de nieuwere HSDPA kaarten en hij heeft een command-line programmaatje geschreven met de naam comgt dat enkele dingen kan oplossen en uitzoeken. Ook de forums worden druk bezocht en bevatten vragen en antwoorden over de diverse Option kaarten.

Erg gebruikersvriendelijk is dit allemaal niet. In principe gaan we 15 jaar terug in de tijd: zelf alles doen vanaf de command line, PPP scripts schrijven en hopen dat alles werkt. Daarom is de auteur van dit artikel begonnen met het schrijven van een programma dat dit allemaal automatiseert. Het opzetten van een verbinding, inclusief het ingeven van de PIN code en het starten van PPP kan automatisch. In het buitenland is er geen KPN of Telfort, daar kan via UMTSmon een andere provider worden ingesteld.

Daarnaast kan UMTSmon aangeven of het radiosignaal sterk genoeg is... En het kan SMSjes versturen. Aan de onvangst van SMSjes wordt gewerkt.

#### Gewone telefoons

Vooral de geeks kopen tegenwoordig al telefoons die zelf UMTS capaciteiten hebben. Deze telefoons – meestal de duurdere, met functies als filmpjes afspelen en een echte internet browser en chat clients – kunnen dan via een USB kabeltie of Bluetooth gekoppeld worden aan een PC. Gewone GSM telefoons die beschikken over GPRS en/of WAP kunnen ook aan de PC gekoppeld worden, maar zullen uiteraard langzamere verbindingen opleveren. Ook op deze manier komt er dan een seriele poort beschikbaar, op bijvoorbeeld /dev/rfcomm0 of /dev/acm0, waarmee rechtstreeks met het modem in de

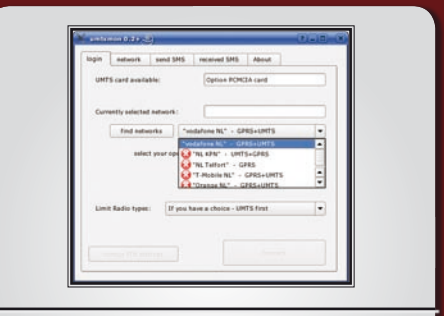

"Screenshot van umtsmon. Uiteraard staan Nederlandse providers niet toe dat je surft via het netwerk van een ander".

telefoon kan worden gesproken via AT commando's. Bluetooth heeft echter zo z'n nadelen, waaronder stroomverbruik en storingsgevoeligheid, en de diverse kabeltjes maken het geheel ook niet handiger. Vandaar dat de grootverbruikers toch meestal de voorkeur geven aan een insteekkaartie.

Andere merken kaartjes en laptops Gelukkig hoeft een tijdschrift als Linux Magazine niet alle kaartjes te kopen, we kregen ze gewoon opgestuurd om mee te spelen. Van de providers KPN, Vodafone en T-Mobile kregen we kaartjes van het Belgische Option opgestuurd. De T-Mobile kaart was ook geschikt voor HSDPA en Wifi en gebruikte de nozomi chipset, die van KPN en Vodafone werkten via de usbserial driver. In het geval van de nozomi chipset moet je zelf een driver compileren en insmodden. Orange stuurde de Sony Ericsson GC79. Dit kaartje ondersteunt GPRS en Wifi, maar geen UMTS. De wifi ondersteuning van dit kaartje is op basis van de beruchte Broadcom 4306 chipset, waarvoor gelukkig sinds de 2.6.18 kernel een open source driver beschikbaar is. Helaas gaat het wat minder met de GPRS kant: wij konden wél met het modem praten maar kregen geen goede verbinding voor elkaar. Aangezien Orange toch snel naar UMTS overgaat en daar andere kaartjes voor nodig zijn, hebben we daar niet heel

zwaar aan getild.

Telfort stuurde de Sierra Wireless Aircard 775. Dit kaartje werkt weer heel anders, want het emuleert een CardBus modem. Dat betekent dat het gebruik maakt van de serial\_cs driver in Linux. De support website van Sierra legt helemaal uit hoe je het kaartie aan de praat moet krijgen. want je moet ook nog een binary firmware

\*\*\*kader\*\*\* Links PHARscape http://www.pharscape.org Paul Hardwick heeft veel informatie over UMTS laptop kaartjes verzameld op zijn site. Sommige dingen zijn specifiek gericht op Option kaartjes en Vodafone. Het 3G forum bevat veel nuttige informatie.

# UMTSmon

http://umtsmon.sourceforge.net/ Een grafisch programma om met de diverse UMTS kaartjes en telefoons een verbinding te kunnen maken onder Linux. De website bespreekt ook alle UMTS kaartjes die in Nederland verkrijgbaar zijn.

Verder zijn er op internet diverse andere fora die tips en handleidingen bevatten over

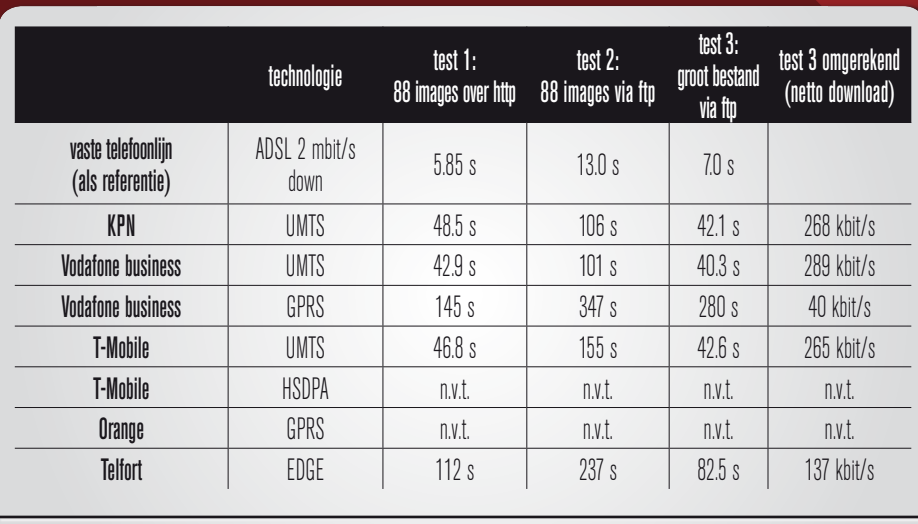

Tabel 1: gemeten snelheden

#### in het kaartje zien te krijgen.

Verder zijn Lenovo (IBM) en Dell voor de zakelijke markt begonnen met het uitleveren van laptops waarbij er al standaard een UMTS kaartje ingebouwd is. Je moet natuurlijk wel zelf nog het bijbehorende abonnement afsluiten.

### De snelheid

In navolging van T-Mobile gaan Vodafone en KPN dit najaar beginnen met het uitrollen van HSDPA. Daarom zullen de meetresultaten in tabel 1 waarschijnlijk al weer verouderd zijn als je dit leest...

Omdat de kaart van Vodafone via AT commando's gemanipuleerd kon worden om alleen GPRS of alleen UMTS verkeer toe te laten, staat Vodafone dubbel in de lijst. Bij normaal gebruik wordt altijd de UMTS verbinding gebruikt tenzij er geen stabiele UMTS verbinding kan worden opgezet – dit wordt allemaal door de kaart zelf afgehandeld. Er zijn drie metingen gedaan die verschillende effecten van de verbinding proberen te illustreren. In de eerste meting halen we met wget een webpagina met 88 afbeeldingen op. Omdat wget gebruik maakt van HTTP 1.1 wordt er maar één http connectie opgebouwd. Wel worden alle afbeeldingen los van elkaar opgevraagd. Wat meteen opviel is dat sommige operators hun snelheden probeerden op te poetsen door de afbeeldingen in hun proxy server te bewerken – kleinere afmetingen en sterkere compressie. Hierdoor wisten Vodafone en T-Mobile nog aardige resultaten neer te zetten, terwijl ze een stuk minder bytes over hoefden te pompen. Als we kijken naar bytes per seconde, is KPN de duidelijke winnaar hier.

In de tweede test worden dezelfde files gedownload van een FTP server.

Gaf de eerste meting dus een goede indicatie voor de snelheid van één verbinding, met deze tweede meting wordt een heleboel keren een verbinding opgebouwd. Wat meteen opvalt is dat de "roundtrip" tijd bijzonder lang is, ruwweg een seconde. Het opzetten van een nieuwe verbinding (of bij surfen het opvragen van een nieuwe pagina of afbeelding) duurt dus erg lang, maar na het opzetten gaat 't laden lekker snel. Helaas is dit slecht nieuws voor iedereen die denkt via UMTS goedkoop te gaan bellen via SIP of Skype. Er zit namelijk een serieuze vertraging tussen praten en horen. Ook SSH werkt verminderd handig: er zit een merkbare vertraging tussen het intypen en het verschijnen van de letters.

HSDPA belooft dit allemaal weer op te lossen. De roundtrip zou dan moeten dalen tot "normale" tijden. Dit hebben we echter niet kunnen meten omdat de kaart van T-Mobile zijn HSDPA verbinding telkens weer verloor en terugschakelde naar 'gewoon' UMTS. KPN en Vodafone geven elkaar weinig toe, EDGE en vooral GPRS zijn aanzienlijk trager. In de derde test werd van ftp.nluug.nl de 5.1 release van vim gedownload. Deze test gaat

dus puur om 'data pompen'. Hierbij zijn de bovengenoemde roundtrip tijden minder van belang, omdat er maar één verbinding wordt opgezet, waarover anderhalve megabyte wordt gedownload.

Ook hier had HSDPA moeten schitteren, maar bleef de beloofde snelheidswinst uit. Wat opvalt is dat Telfort's EDGE hier ineens flink naar de UMTS waardes toekruipt, terwijl GPRS uiteraard weer hopeloos achter blijft.

# Bruikbaarheid en prijs

Het werkt: je kunt Linux gebruiken met de 'moderne' draadloze communicatiemethoden. Het vereist wat gehobby en je moet opletten welke kaart je krijgt – sommige werken handiger en sneller dan andere. Verwacht niet te veel van de lokale telefoonwinkel, maar elke mobiele provider heeft wel een techneut aan de helpdesk zitten die wél met Linux overweg kan. De rest zal glashard beweren dat Linux niet ondersteund wordt of zelfs dat Linux niet bestaat (!). Grootste bezwaar blijft natuurlijk dat het gewoon duur is: een euro per megabyte of een flat fee van vijfentwintig (Telfort EDGE) tot vijfenzeventig (KPN) euro per maand. Natuurlijk is dit bedrag afhankelijk van de netwerk technologie, in het geval van T-Mobile kun je zelfs verschillende abonnementen afsluiten afhankelijk van de snelheid die je denkt te willen gebruiken. En surfen in het buitenland kost altijd extra.

Als je altijd in de buurt bent van Wifi access points is een UMTS abo natuurlijk zonde van het geld. Als je midden op het IJsselmeer zit heb je geen bereik, en over de stralingsrisico's zullen we niet nog eens beginnen. Die bestaan met Wifi overigens ook, maar daar hoor je dan weer niemand over.

Er is zeker een markt voor iedereen die overal met z'n laptop z'n e-mail wil lezen, maar de populariteit van de Treo's en de Blackberry's suggereert dat veel (zaken)mensen liever niet met een grote laptop op schoot zitten. De toekomst zal uitwijzen of dit iets voor de techies blijft of toch voor iedereen geschikt is...

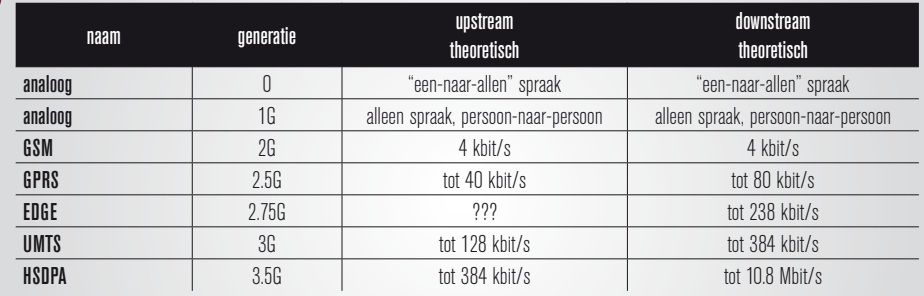

Tabel 2: overzicht van technologieën en maximale theoretische snelheden. Vergelijk vooral ook met tabel 1, waarin de gemeten waarden staan.